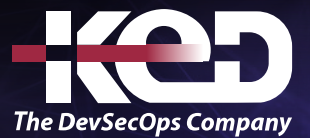

# KD-02015

Colaborando en equipo utilizando Microsoft Teams

## Sobre este curso.

Microsoft Teams es una aplicación, que reúne conversaciones, contenido, tareas y aplicaciones de colaboración en un solo lugar. En este curso veremos como este servicio que se incluye en Office 365, permite organizar el trabajo y estructurar proyectos. Teams permite trabajar en equipo, incluso cuando la gestión de proyectos se realiza a través de otra aplicación.

# Duración.

7 Hrs.

# Requisitos Previos.

Antes de tomar este curso el participante deberá tener conocimientos básicos de computación y experiencia con el sistema operativo Windows y aplicaciones MS Office.

# Al finalizar.

El participante será capaz de organizar sus trabajos y manejar proyectos con Teams y poderlo combinar con otras aplicaciones.

## Temario. **Módulo 1: Configuración e instalación.**

- •**•**Principales elementos de Microsoft Teams.
- •**•**Conectores y aplicaciones en Microsoft Teams.
- •**•**Bots para conversaciones privadas y canales.
- •**•**Teams en dispositivos móviles.
- •**•**Inicio de sesión de usuario.
- Seleccionar un equipo y un canal.

#### **Módulo 2: Trabajar con Microsoft Teams.**

- •**•**Crear una tarea.
- •**•**Editar una tarea en Microsoft Teams.
- •**•**Publicar un anuncio.
- •**•**Notificar sobre una tarea.
- •**•**Anclar documentos importantes.
- •**•**Información sobre equipos y canales.
- •**•**Miembros y roles de equipo.
- •**•**Crear un equipo.
- •**•**Crear un equipo a partir de uno existente.
- •**•**Crear un canal.

#### **Módulo 3: Mensajes.**

- •**•**Trabajo basado en Chat.
- •**•**Iniciar una conversación.
- •**•**Iniciar una conversación grupal.
- •**•**Agregar personas a la conversación.
- •**•**Observar quien está en una conversación.
- •**•**Responder a un mensaje.
- •**•**Enviar y recibir un mensaje.
- •**•**Enviar un mensaje instantáneo.
- •**•**Leer un mensaje.
- •**•**Usar Planner en Teams.

# www.ked.com.mx

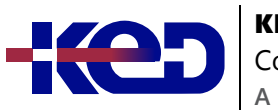

#### **Módulo 4: Reuniones.**

- •**•**Reuniones en Microsoft Teams.
- •**•**Programar una reunión.
- •**•**Vista calendario.
- •**•**Unirse a una reunión en Teams.
- •**•**Unirse desde el calendario.
- •**•**Unirse a un canal.
- •**•**Llamar a una reunión.
- •**•**Compartir pantalla.
- •**•**Compartir diapositivas.
- •**•**Tomar el control.
- •**•**Tomar notas.
- •**•**Programar una reunión.

## **Módulo 5: Teams y los Dispositivos Móviles.**

- •**•**Dispositivos Móviles.
- •**•**Cerrar la sesión en un dispositivo.
- •**•**Administrar equipos y canales. Personalizar Teams.

### **Módulo 6: Administración de Microsoft Teams.**

- •**•**Administración de acceso y usuarios.
- •**•**Controlar el acceso de invitados.
- •**•**Configurar la administración.

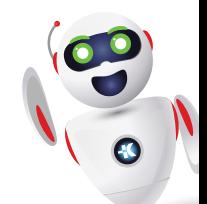